# AutoCAD Crack With Keygen Free For Windows

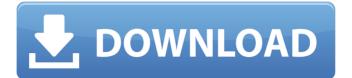

### AutoCAD Crack Download PC/Windows

Software and Information Resources What is AutoCAD? AutoCAD is a computeraided design and drafting (CAD) application. The basic version of AutoCAD is only available for Windows and currently runs on Windows 8.1, Windows 10, and Windows 7/8. Autodesk recently launched AutoCAD for iOS and Android devices as well. AutoCAD comes as a package with a main window, toolbars, ribbon, menus, tool palettes, palettes, tables, a drawing area, and a drawing canvas. The main window is divided into four panels (left to right, top to bottom). The first two panels, including the window's title bar, contain the various toolbars. The third panel contains the drawing canvas, while the last panel is a status bar. Below the drawing canvas is the drawing area. You can also use this drawing area to pan around in your drawing. You also get an Object Inspector. You can use it to zoom in on individual objects in your drawing. You can also use it to select objects, change their properties, or delete them. The drawing area can be split into various areas. You can draw inside an area, select a subarea of the drawing area, copy a section of a drawing, or duplicate it. You can also hide all of the drawing area except for certain objects. The ribbon is divided into various tabs. You can also create new tabs. The ribbon consists of several controls to help you manipulate the various objects in your drawing. While the program runs, it uses a background image and works with an active window. All of the controls and the tools in the program are contained within the area that you can select or deselect with the Alt key. The Active Window feature can be found in the Options Menu. If you select it, you can set the drawing area to a certain size. You can add and remove controls, icons, and commands. You can also rearrange the ribbon's tabs or icons. The top menu bar contains tools such as File, AutoCAD, and Preferences. The Favorites menu allows you to save commonly used tools and shortcuts to a separate menu. User Preferences The Options Menu is where you can save and change your preferences. You can save your default settings for the main window, the Drawing View, and the User Preferences. You can also change a few other options, including your default colors, the

#### **AutoCAD License Key Full**

2D/3D tools 2D tools includes blue scissors, a circle, a rectangle, a line, an arrow, a surface, a text, a circle polyline, an ellipse, a spline, a sphere, a text, a line, and a dot. A selection is created with the polyline tool. 3D tools include a 3D box, a 3D wireframe, and a 3D solid. The spline tool is used to draw curve spline. The Undo command is used to revert changes on drawings. Tools that are able to be undone are usually color coded with red. Markup Markup tools are tools that automatically create a text annotation. It uses a text tool but needs to be pressed on the drawing to initiate the text annotation. In AutoCAD, text annotations are created using a "Type" of font and font style. Text annotations are typically used for feature labeling. Label Label tools automatically assign a text annotation to a geometric shape. A label is created by starting with an annotation tool and then picking an element. Labels can be added to drawings using the "Type" and "Font" drop-down menus. The labels can be added to any feature, component, or component assembly. Section Section tools are used to make a section of a shape. They are used to create a section within a feature and also to cut any existing sectioned object. Section Section create an area in a drawing that is bounded by a linear feature. It can be a polyline, a polygon, a spline, a circle, or any combination of the features. Spline The spline tool creates a line that is either a curve, a straight line with an offset, or a series of lines to connect a series of points. Transition The Transition tool allows for editing of a series of edges to

transition between them. There are five transition types, which are: Linear (Move to) Linear (Hold/Move To) Curve (Move Along) Curve (Move to) Curve (Move From) Trace Trace tools are used to draw over a section of the drawing. There are five types of tracing options, they are: Automatically trace Trace a line Trace a spline Trace a path Trace a polyline ca3bfb1094

## AutoCAD Product Key Full [32|64bit]

Powdery mildew and mitochondrial dysfunction in Arabidopsis : compensation for the loss of mtDNA by mitochondrial-nuclear interactions. Mitochondria from powdery mildew-infected Arabidopsis cells, which are not inhibited by H(2)O(2), have lost mitochondrial DNA (mtDNA), whereas the mtDNA from normal cells is fully resistant to this insult. While the mtDNA from these cells is absent, the nuclear DNA (nDNA) is retained. To determine whether the nuclear DNA of the powdery mildew cells is different from that of normal cells, we compared the nucleotide sequences of the nDNA from normal and powdery mildew cells and found that the powdery mildew nuclear DNA sequences differed in base composition from those of normal cells. In the nuclei of both normal and powdery mildew cells, mtDNA exhibits a 1:1 stoichiometry with nuclear DNA. However, the mtDNA from powdery mildew cells shows a higher susceptibility to the repair system, as evidenced by the accumulation of point mutations in the mtDNA of these cells. These results suggest that mtDNA from powdery mildew cells is less stable, perhaps due to oxidative damage induced by the toxin oomycete secreted during the course of the infection. To investigate the interactions between nDNA and mtDNA in normal and powdery mildew cells, we examined the inheritance of mitochondrial and nuclear genomes in various mutants of Arabidopsis. We found that the loss of mtDNA in powdery mildew cells does not affect the stoichiometry of nuclear-mitochondrial DNA (n-mtDNA) in the nuclei of those cells. The nDNA of powdery mildew cells is less stable than that of normal cells. We also found that nmtDNA transfers from mother to daughter cells, albeit at lower rates than does nuclear DNA. This n-mtDNA inheritance is independent of the mtDNA. We also found that both normal and powdery mildew cells transfer nuclear DNA to mtDNA, but this process is slower in powdery mildew cells than in normal cells. Our results suggest that the nDNA of powdery mildew cells may compensate for the loss of mtDNA by interacting with the existing mtDNA.Event-triggered communication protocol with self-recovery ability for biological neural networks. This paper proposes an event-triggered communication protocol with selfrecovery ability for biological neural networks (BNNs). The basic unit of the B

#### What's New in the AutoCAD?

Work smarter: Snap Points in Linked Drawings. Use the first point in a drawing to specify the position of the second point in another drawing. (video: 1:45 min.) Work smarter: Extend Annotation and Extent Drawing Objects. Use one of your newly extended objects to control other annotations or extents. This means you can extend text and graphics to any object and then associate it with other annotations or extents. (video: 1:30 min.) Work smarter: Quickly Transfer Annotations Between Drawings. Transfer annotations from one drawing to another with a click, and add related information to the drawing. (video: 1:50 min.) Work smarter: Find Smart Objects in Drawings. Use the search tools to find new elements in a drawing, and add information about them to related elements in other drawings. This means you can find and customize any element across multiple drawings, and then share it with other people. (video: 1:30 min.) Work smarter: Manage Compatible Devices. Use compatible devices to set up and manage 3D printing and CAM software. You can automate the process of turning 2D drawing data into 3D models. (video: 1:50 min.) Work smarter: New 3D Dimension: View Drawing Parts. Use a 3D-dimension tool to drill down into any viewport to see a specific part of the drawing. Use this feature in conjunction with the Autodesk Cloud 2D dimension tool to see what's in a 3D model from any direction. (video: 1:05 min.) Work smarter: New 3D Dimension: Edit by

Association. Use association editing to quickly add, edit, delete, or clear dimensions. This feature comes in addition to the standard editing capabilities, which means you can edit dimensions by selecting an element and then using the command shortcuts to quickly change the dimensions. (video: 1:45 min.) Work smarter: Printing in AutoCAD and Revit. You can now print the Revit web viewer, existing Revit files, and AutoCAD file formats such as DWG, PDF, DWF, XDWF, and DXF. You can even print specific sections or views of a drawing, and print on any compatible printer and paper. (video: 1:30 min.) Work smarter:

## System Requirements:

Minimum: OS: Windows XP Home or Windows XP Professional with Service Pack 3 CPU: 500 MHz Memory: 512 MB Graphics: OpenGL 1.5 compatible card with 512 MB of VRAM Hard Drive: 2 GB Recommended: OS: Windows XP Professional with Service Pack 3 CPU: 2 GHz Memory: 1 GB Graphics: OpenGL 2.0 compatible card with 1 GB of VRAM Hard Drive: 3 GB For optimal performance, it is recommended that you use

Related links:

https://www.webcard.irish/autocad-24-2-crack-free-for-windows/ https://www.chiesacristiana.eu/2022/07/24/autocad-23-1-crack-keygen-fullversion-free-download-for-windows-2022/ https://boardingmed.com/wp-content/uploads/2022/07/AutoCAD Crack Keygen Full Version For PC March2022.pdf https://lifedreamsorganizer.com/autocad-crack-license-keygen/ https://paintsghana.com/advert/autocad-crack-free-license-key-for-windows/ https://ebbsarrivals.com/2022/07/24/autocad-22-0-crack-full-version-mac-win/ https://www.charitygolftournamentteesigns.com/wpcontent/uploads/2022/07/lilvinc.pdf https://donin.com.br/advert/autocad-crack-download-win-mac-2/ http://ampwebsitedesigner.com/wpcontent/uploads/2022/07/AutoCAD\_Crack\_Free.pdf http://rodriguefouafou.com/?p=8227 https://digi-office.eu/2022/07/24/autocad-crack-free-5/ https://www.cbdexpress.nl/wpcontent/uploads/AutoCAD Crack Keygen Free Download Latest.pdf http://namiflorist.com/?p=8361 https://careersguruji.com/autocad-3/ http://peoniesandperennials.com/?p=11773 https://recipe.de/wpcontent/uploads/AutoCAD Crack Download WinMac 2022Latest.pdf https://fumemusic.com/wp-content/uploads/2022/07/AutoCAD-12.pdf https://superstitionsar.org/autocad-crack-product-key-full-win-mac/ https://breathelifebr.org/wp-content/uploads/2022/07/AutoCAD-7.pdf http://steamworksedmonton.com/autocad-crack-with-license-code-free/